## Web Server Design

#### Lecture 2 – Introduction to Python

Old Dominion University

Department of Computer Science CS 431/531 Fall 2022 **Sawood Alam** <salam@cs.odu.edu>

2022-09-07

# What is Python?

- A free and open source programming language
- Scripting language
- Interpreted and Compiled
- Cross-platform
- Dynamically typed
- Object-oriented (but not enforced)
- White-spaces for block indentation
- Integrates with other languages
- Developed in 1980s

# Why Python?

- Fast development and prototyping
- Easy to test
- Rich standard library
- Rich community contributed libraries and modules
- Less boilerplate code
- Easy to read and write

# Expression vs. Statement

#### **Expression**

- Represents something
- Python **Evaluates** it
- Results in a value
- Example:
	- "Hello" + " " + "World!"

 $(5*3)-1.4$ 

#### Statement

- Does something
- Python **Executes** it
- Results in an action
- Example:
	- print("Hello World!")
	- import os

# Differences with C/C++ Syntax

- White spaces for indentation
- No "{}" for blocks
- Blocks begin with ":" (in the preceding line)
- NO type declarations needed
- No ++, -- operators
- Several differences in keywords
- No && and  $||$  ("and" and "or" instead)
- No switch/case

### Interactive Python Shell

\$ python Python 3.7.4 (default, Sep 12 2019, 15:40:15) [GCC 8.3.0] on linux Type "help", "copyright", "credits" or "license" for more information. **>>> help(print)** Help on built-in function print in module builtins:

```
print(...) print(value, ..., sep=' ', end='\n', file=sys.stdout, flush=False)
```
Prints the values to a stream, or to sys.stdout by default.

Optional keyword arguments:

file: a file-like object (stream); defaults to the current sys.stdout.

sep: string inserted between values, default a space.

end: string appended after the last value, default a newline.

flush: whether to forcibly flush the stream.

```
>>> print("Hello World!")
Hello World!
>>> 2 + 3 * 4 / 5
4.4
>>> exit
Use exit() or Ctrl-D (i.e. EOF) to exit
>>> exit()
$
```
# Simple Data Types

- **• Integer:** 7
- **• Float:** 87.23
- 
- 
- **• Boolean:** False, True

- **• String:** "abc", 'abc'
- **• Bytes:** b"abc", b'abc'

# Compound Data Types

- **• List:** ["Hello", "There"]
- **• Tuple:** ("John", "Doe", 35)
- 
- 

**• Set:** {"Python", "Ruby", "Perl"} **• Dictionary:** {"name": "John Doe", "age": 35}

# String

- Concatenation: "Python" + "Rocks"  $\rightarrow$  "PythonRocks"
- 
- 
- 
- 
- 
- 

• Repetition: "Python" \* 2  $\rightarrow$  "PythonPython" • Slicing: "Python"[2:3]  $\rightarrow$  "th"  $Size:$  len("Python")  $\longrightarrow 6$  $Index:$  "Python"[2]  $\rightarrow$  't' Search: "x" in "Python"  $\rightarrow$  False

- 
- 
- 
- Comparison: "Python" < "ZOO"  $\rightarrow$  True (lexicographically)

# String vs. Bytes

- Bytes object is s sequence of bytes
- String is a sequence of characters (often in UTF-8)

```
>>> type("Hello")
<class 'str'>
>>> type(b"Hello")
<class 'bytes'>
>>> b"Hello".decode()
'Hello'
>>> "Hello".encode()
b'Hello'
```
# List

- Equivalent to arrays
- $X = \{0, 1, 2, 3, 4\}$ 
	- Creates a pre-populated array of size 5.
- $Y = []$ 
	- Creates an empty list
- X.append(5)
	- X becomes  $[0, 1, 2, 3, 4, 5]$
- len(X)
	- Gets the length of X which is 6

#### List

```
>>> mylist = [0, 'a', "hello", 1, 2, ['b', 'c', 'd']]
>>> mylist [1]
a
>>> mylist [5][1]
c
\rightarrow > mylist[1:3]['a', "hello", 1]
>>> mylist[:2]
[0, 'a', "hello"]
>>> mylist[3:]
[1, 2, [ 'b', 'c', 'd' ]]>>> mylist.remove('a')
>>> mylist
[0, "hello", 1, 2, ['b', 'c', 'd']]
```
### List

- $\rightarrow$   $\rightarrow$  mylist. reverse()  $\rightarrow$  Reverse elements in list
- $\rightarrow$   $\rightarrow$  mylist.append(x)  $\rightarrow$  Add element to end of list
- $\Rightarrow$  mylist.sort()  $\rightarrow$  Sort elements in list ascending
- $\Rightarrow$  mylist.index('a')  $\rightarrow$  Find first occurrence of 'a'
- $\rightarrow$   $\rightarrow$  mylist.pop()  $\rightarrow$  Removes last element in list

# Tuple

- $X = (0, 1, 2, 3, 4)$ 
	- Creates a pre-populated list of fixed size 5
	- Immutable (can't be changed)
- print( $X[3]$ ) #=> 3

# List vs. Tuple

- Lists are mutable, tuples are immutable
- Lists can be resized, tuples can't
- Tuples can be faster than lists

# **Dictionary**

• An array indexed by strings (equivalent to hashes)

```
>>> marks = {"science": 90, "art": 25}
>>> print(marks["art"])
25
>>> marks["chemistry"] = 75
>>> print(marks.keys())
["science", "art", "chemistry"]
```
# **Dictionary**

- dict =  $\{$  "fish": 12, "cat": 7}
- 'dog' in dict (Is 'dog' a key?)
- dict.keys() (Gets a list of all keys)
- dict.values() (Gets a list of all values)
- dict.items() (Gets a list of all key-value tuples)
- dict["fish"] = 14 (Assignment)

# Variables

- Everything is an object
- No need to declare
- No need to assign
- Not strongly typed
- Assignment = reference

• Ex:  $>> X = ['a', 'b', 'c']$  $>>> Y = X$ >>> Y.append('d')  $\gg$  print(X) ['a', 'b', 'c', 'd']

# User Input

#### **Without a Message:**

- >>>  $x = input()$
- 3
- >>> x
- '3'

#### **With a Message:**

```
>>> x = input('Enter the number: ')
Enter the number: 3
>>> x
'3'
```
### Evaluate User Input

 $\Rightarrow$   $\times$  = input()  $3 + 4$ >>> x '3+4'  $\rightarrow$  > eval(x) 7

# File Read

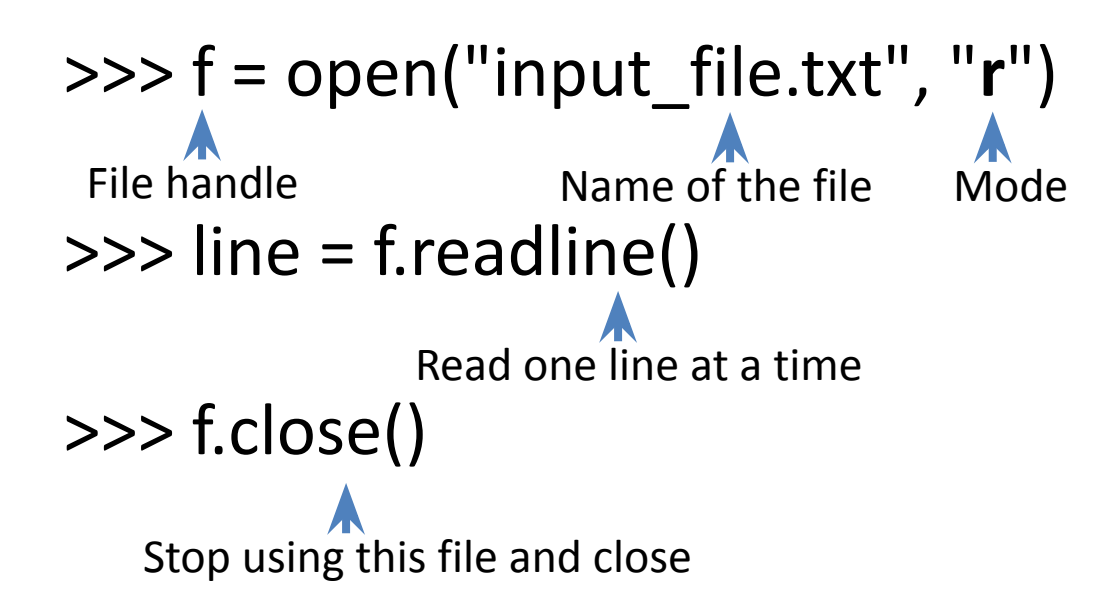

# File Write

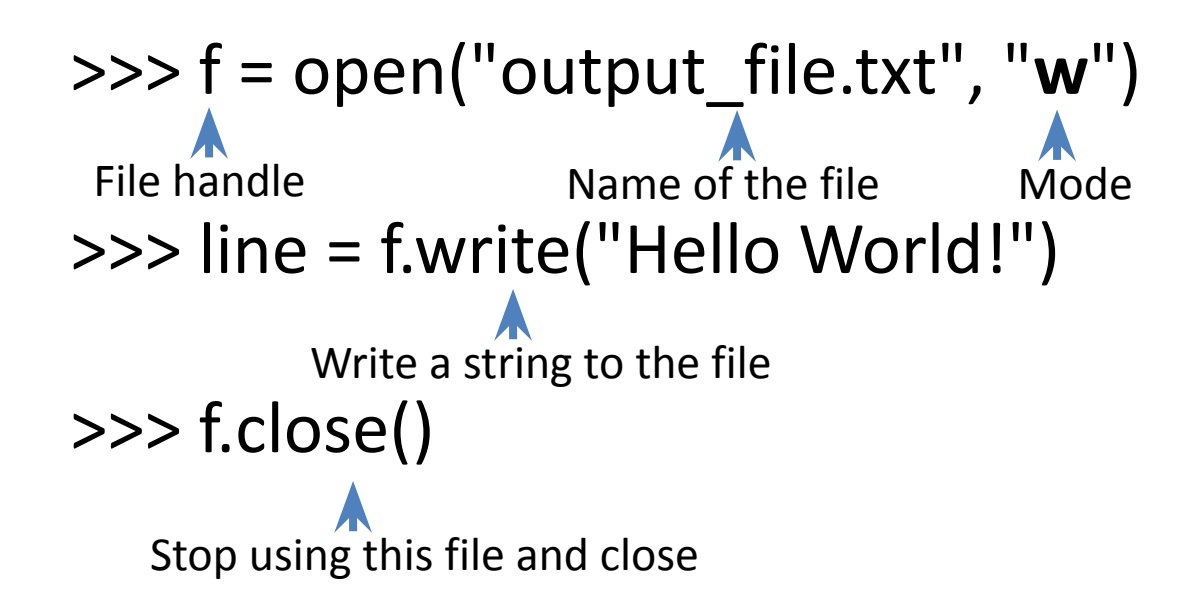

# Control Flow

#### • Conditions:

- if
- if / else
- if / elif / else
- Loops:
	- while
	- for
	- for loop on iterators

# Conditions

- The condition must be terminated with a colon ":"
- Scope of the loop is the following indented section

```
\gg if score == 100:
        print("You scored a hundred!")
     elif score > 80:
        print("You are an awesome student!")
     else:
        print("Go and study!")
```
# While Loop

>>> i = 0  $\gg$  while  $i < 10$ : print(i)  $i = i + 1$ 

Do not forget the . at the end of the condition!

## For Loop

#### $\gg$  for i in range(10): print(i)

#### $\Rightarrow$  myList = ['hany', 'john', 'smith', 'aly', 'max'] >>> for name in myList: print(name)

Do not forget the . at the end of the condition!

# Inside vs. Outside Block

for i in range(3): print("Iteration {}".format(i)) print("Done!")

Iteration 0 Done! Iteration 1 Done! Iteration 2 Done!

for i in range(3): print("Iteration {}".format(i)) print("Done!")

Iteration 0 Iteration 1 Iteration 2 Done!

## Loop Over a File Iterator

```
>>> f = open('my_file.txt', "r")>>> for line in f:
         print(line)
```
# Pass Empty Block

• It means do nothing

 $>>$  if  $x > 80$ : **pass** else: print("You are less than 80!")

# Break the Loop

• It means quit the loop

```
>>> for name in myList:
       if name == "aly":
           break
       else:
           print(name)
```
 $\rightarrow$ This will print all names before "aly"

### Continue to the Next Iteration

• It means skip this iteration of the loop

```
>>> for name in myList:
       if name == "aly":
           continue
       else:
           print(name)
```
 $\rightarrow$ This will print all names except "aly"

• Finding the biggest number in a list:

```
mylist = [2,5,3,7,1,8,12,4]maxnum = \Thetafor num in mylist:
   if (num>maxnum):
      maxnum = numprint("The biggest number is: {}".format(maxnum))
```
- What if the code is a bit more complicated and long?
- What if the same logic is repeated?
- Writing the code as one blob is bad!
	- Harder to read and comprehend
	- Harder to debug
	- Rigid
	- Non-reusable

#### def my\_funtion(parameters): do stuff

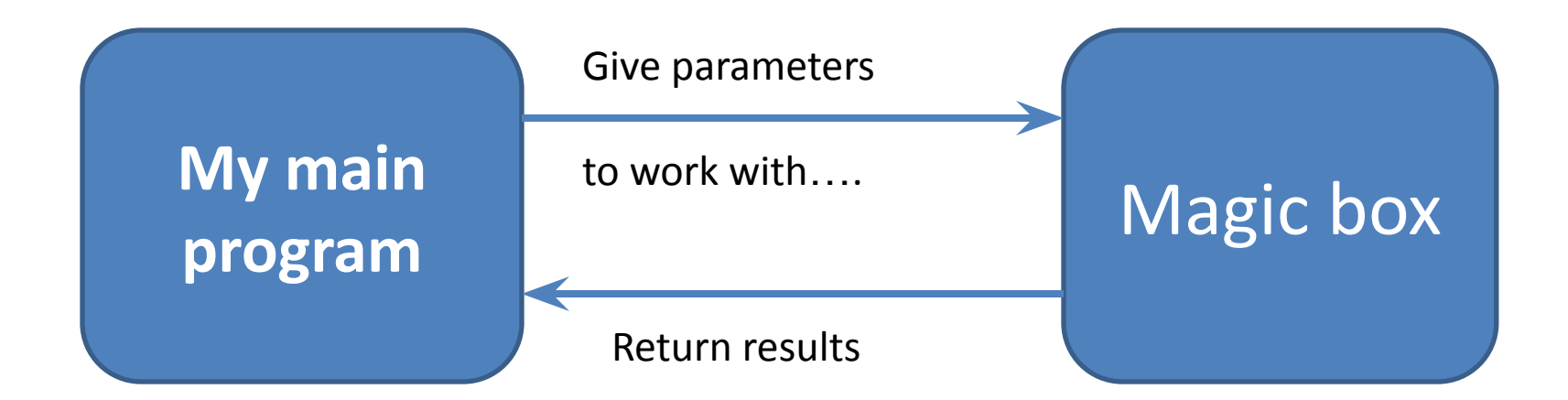

• Back to our example:

```
mylist = [2, 5, 3, 7, 1, 8, 12, 4]maxnum = getMaxNumber(mylist)
print("The biggest number is: {}".format(maxnum))
```
• Implement the function getMaxNumber as you wish

```
def getMaxNumber(list_x):
   maxnum = 0for num in list_x:
      if (num > maxnum):
         maxnum = numreturn maxnum
```
# **Testing**

```
def getMaxNumber(list_x):
```
 $" """"$ 

```
 Returns the maximum number from the supplied list
 >>> getMaxNumber([4, 7, 2, 5])
 7
 >>> getMaxNumber([-3, 9, 2])
 9
 >>> getMaxNumber([-3, -7, -1])
 -1
""""
maxnum = 0for num in list x:
```
 if (num>maxnum):  $maxnum = num$ return maxnum

if  $name = '$  main  $'$ : import doctest doctest.testmod()

```
$ python max_num.py 
**********************************************************************
File "max_num.py", line 8, in __main___.getMaxNumber
Failed example:
   getMaxNumber([-3, -7, -1])
Expected:
   -1
Got:
  \Omega**********************************************************************
1 items had failures:
  1 of 3 in main .getMaxNumber
***Test Failed*** 1 failures.
```
#### def getMaxNumber(list\_x): return max(list\_x)

- All arguments are passed by value
- All variables are local unless specified as global
- Functions in Python can have several arguments or None
- Functions in Python can return several results or None

# Functions Return Multiple Values

```
def getMaxNumberAndIndex(list_x):
   maxnum = 0index = -1i = \emptysetfor num in list_x :
      if (num>maxnum):
         maxnum = numindex = i
      i = i + 1return maxnum, index
```
# Calling Multi-values Function

 $mylist = [2, 5, 3, 7, 1, 8, 12, 4]$  $maxnum,$   $idx = getMaxNumberAndIndex(mylist)$ print("The biggest number is: {}".format(maxnum)) print("It's index is: {}".format(idx))

#### Class

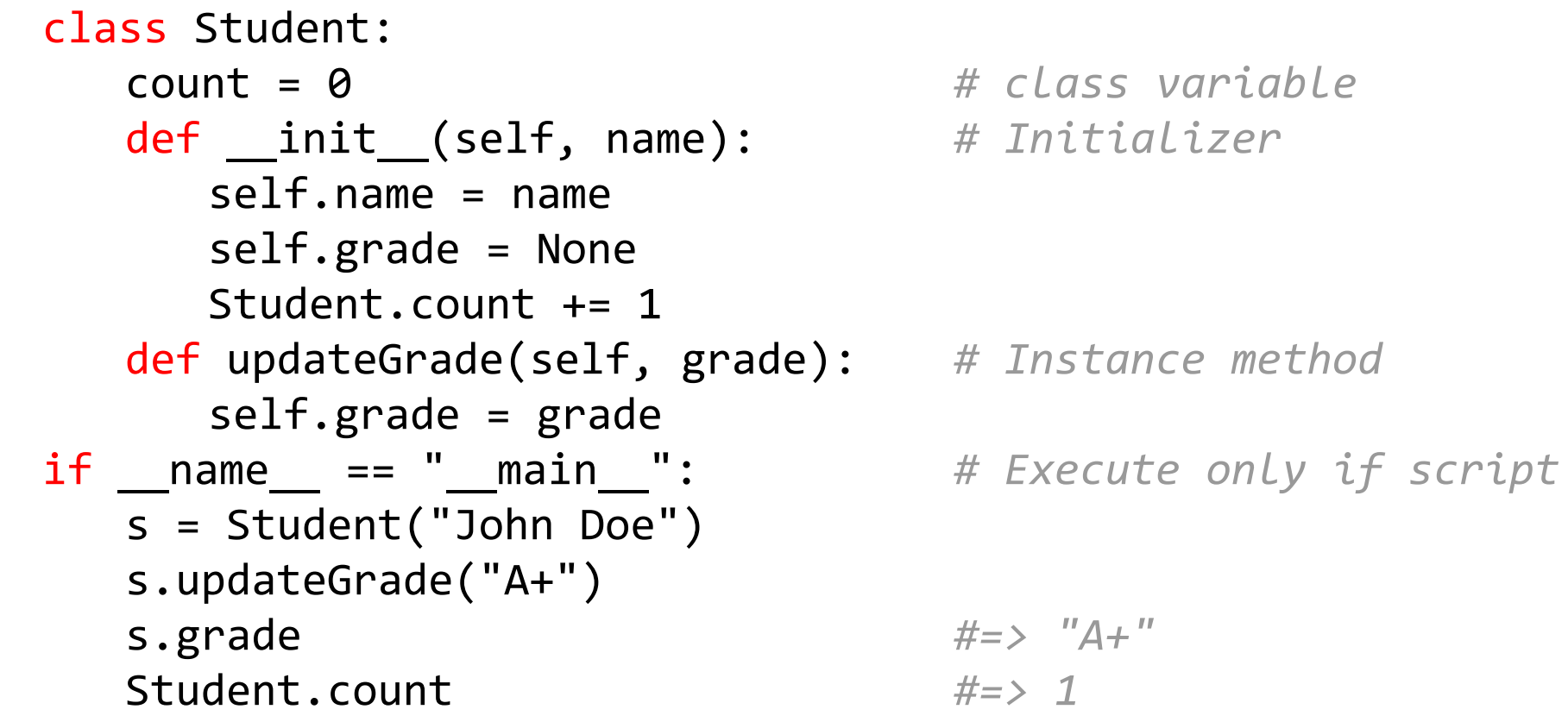

#### Comments

```
mylist = [2, 5, 3, 7, 1, 8, 12, 4]
```

```
# The function getMaxNumberAndIndex will be called next to retrieve
# the biggest number in list "mylist" and the index of that number
maxnum, idx = getMaxNumberAndIndex(mylist)
print("The biggest number is: {}".format(maxnum))
print "It's index is: {}".format(idx))
```
# Python Files

- Python files end with ".py"
- To execute a python file you write:

#### **\$ python myprogram.py**

# Python Scripts

• To make the file "a script", set the file permission to be executable and add this shebang in the beginning:

#!/usr/bin/python

or better yet

#!/usr/bin/env python3

# Modules

- We just call the math library that has the perfect implementation of square root
- >>> import math
- $\Rightarrow$   $\times$  = math.sqrt(9.0)

*Or*

>>> from math import sqrt  $\implies x = sqrt(9.0)$ 

# Command-line Arguments

- To get the command line arguments:
- *• >>> import sys*
- The arguments are in *sys.argv* as a *list*

```
\rightarrow > sum grades = 300
>>> number of students = input()
\boldsymbol{\Theta}
```

```
\rightarrow >>> average = sum grades / number of students
```

```
\rightarrow Error! Divide by Zero
```
# Remember: User input is evil!

**try:**

#### average = sum grades / number of students **except:**

# This catches if something wrong happens print("Something wrong happened, please check it!") average  $= 0$ 

**try:**

#### average = sum grades / number of students **except ZeroDivisionError:**

# This catches if something wrong happens print("Something wrong happened, please check it!") average  $= 0$ 

**try:**

```
number of students = input()average = sum grades / number of students
except ZeroDivisionError:
```

```
# This catches if a number was divided by zero
print("You Evil User!.....you inserted a zero!")
average = 0
```
**except IOError:**

# This catches errors happening in the input process print("Something went wrong with how you enter words") average  $= 0$ 

#### Generators

```
>>> def fib():
        a = b = 1 while True:
             yield a
            a, b = b, a + b
```
- $\Rightarrow$  >  $f = fib()$
- >>>  $print(next(f))$  #=> 1
- >>>  $print(next(f))$  #=> 1
- >>>  $print(next(f))$  #=> 2
- >>>  $print(next(f))$  #=> 3
- >>>  $print(next(f))$  #=> 5

# Regular Expression

• A powerful tool to deal with patterns in String and Bytes

```
>>> import re
>>> status = "HEAD /foo HTTP/1.1"
>>> pattern = re.compile(r"^([A-Z]+)\s+(\S+)\s+([A-Z0-9\/\.]+)$")
>>> m = pattern.match(status)
>>> m.groups()
('HEAD', '/foo', 'HTTP/1.1')
```
<https://docs.python.org/3/howto/regex.html>